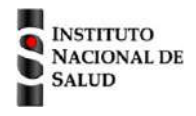

# SISTEMA NACIONAL DE VIGILANCIA EN SALUD PÚBLICA

Subsistema de información SIVIGILA

Ficha de notificación individual

## **Datos básicos**

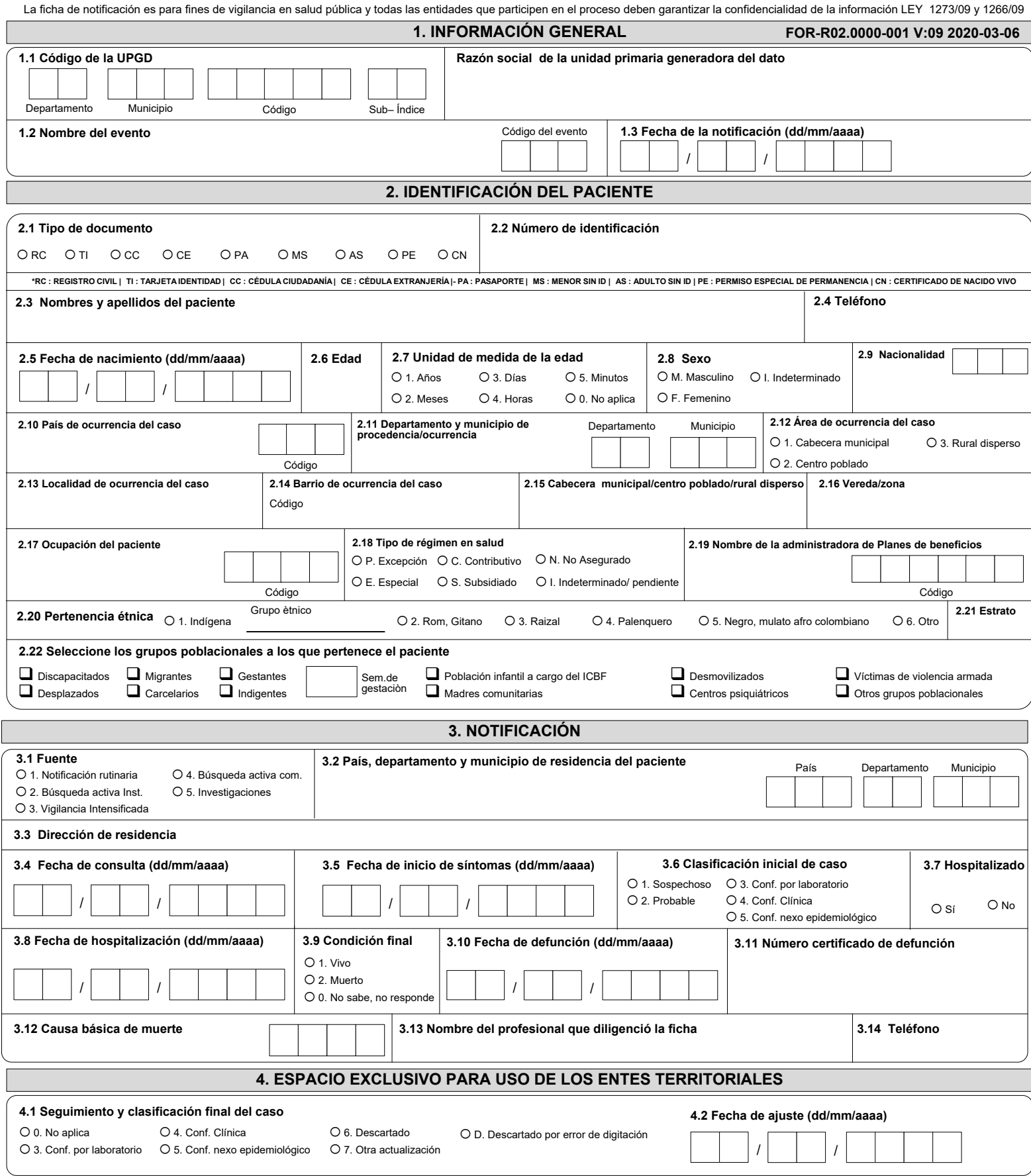

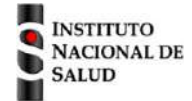

### SISTEMA NACIONAL DE VIGILANCIA EN SALUD PÚBLICA Subsistema de información SIVIGILA Ficha de notificación individual – Datos complementarios

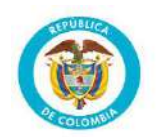

### **Infección respiratoria aguda por virus nuevo. Cod INS 346**

La ficha de notificación es para fines de vigilancia en salud pública y todas las entidades que participen en el proceso deben garantizar la confidencialidad de la información LEY 1273/09 y 1266/09

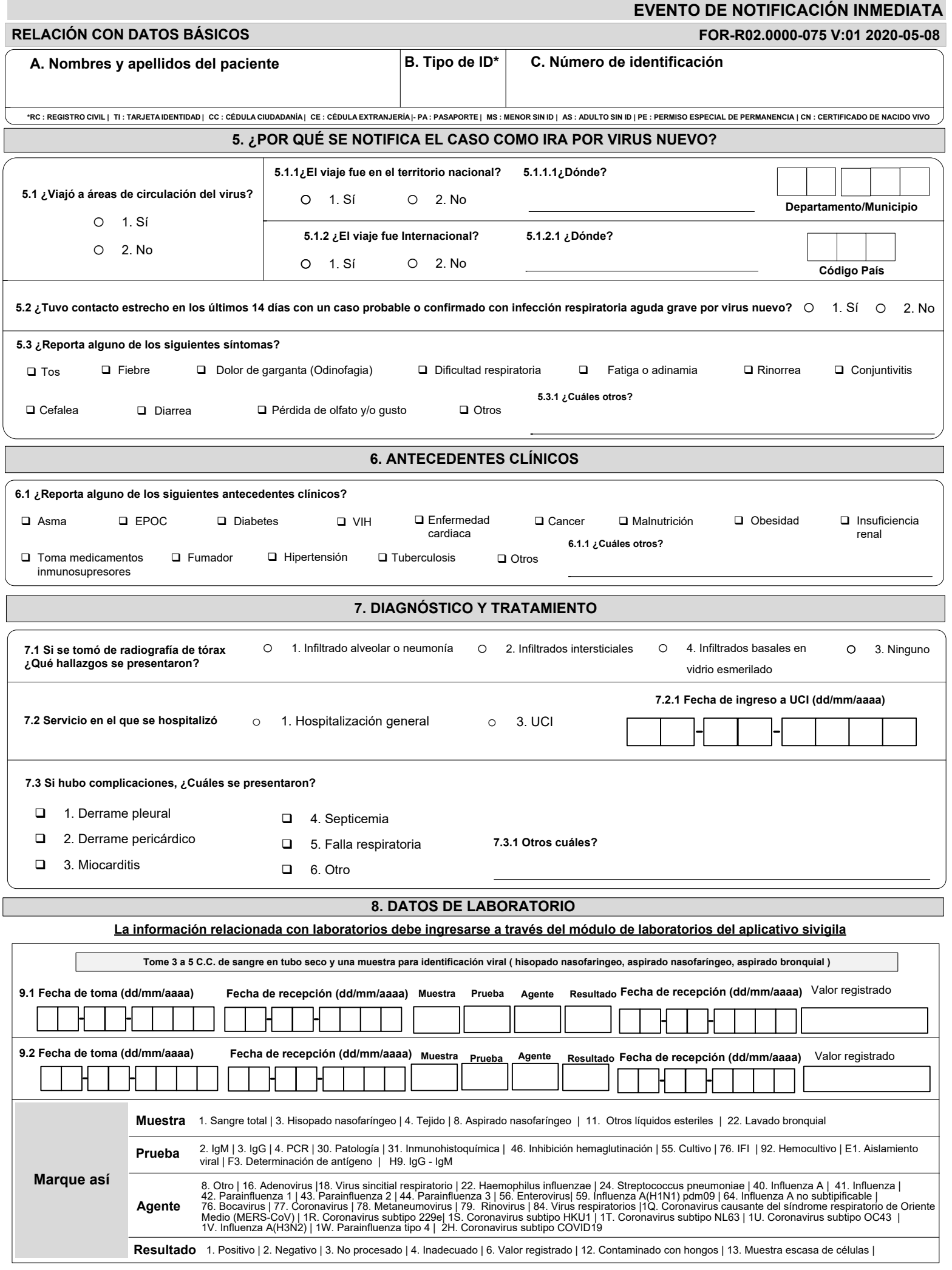

#### **INSTRUCTIVO DILIGENCIAMIENTO FICHAS DE NOTIFICACIÓN DATOS BÁSICOS**

Г

**Definición**<br>La ficha de notificación de Datos Básicos es un instrumento que permite obtener **información prioritaria** de las **variables de tiempo, lugar y persona** para la notificación de los diferentes eventos de interés

**Consideraciones generales**

Para el diligenciamiento de la ficha de datos básicos, es importante tener en cuenta los aspectos que se numerarán a continuación, con el fin que la información allí consignada cumpla con los criterios de calidad y veracid

4. Tenga en cuenta que dependiendo la variable puede o no tener múltiples opciones de respuesta. Por lo anterior, las variables cuyas categorías estén designadas con un (círculo) significa que esa variable tiene una **ÚNICA** 

**1. INFORMACIÓN GENERAL**

5. Escriba una letra o número por casilla.

6. Verifique que las variables Código de evento y nombre del evento, coincidan.<br>7. Verifique que las variables código de UPGD, número de decimento produce al evento, estén diligenciadas correctamente, con el fin de evitar

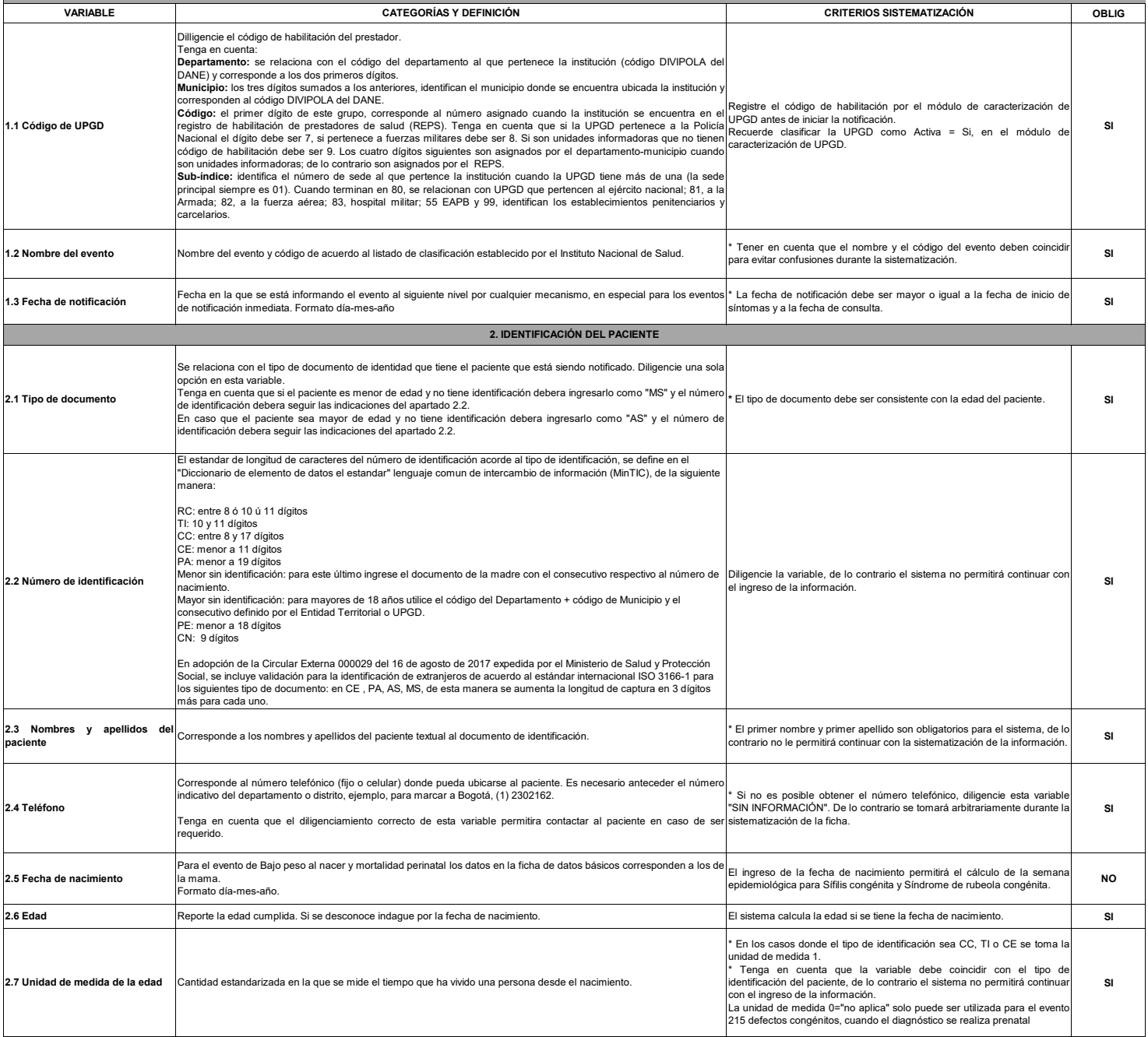

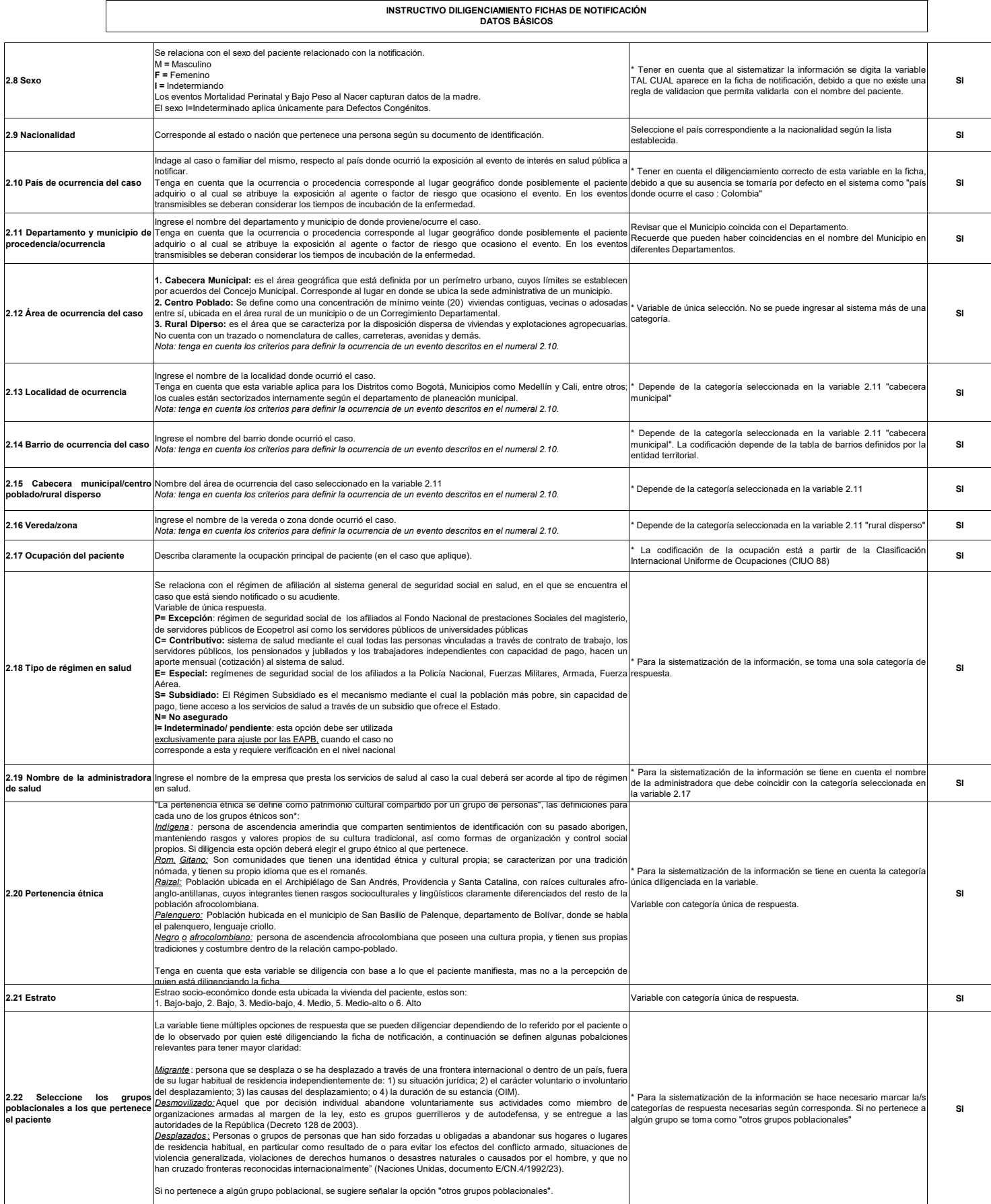

**INSTRUCTIVO DILIGENCIAMIENTO FICHAS DE NOTIFICACIÓN DATOS BÁSICOS**

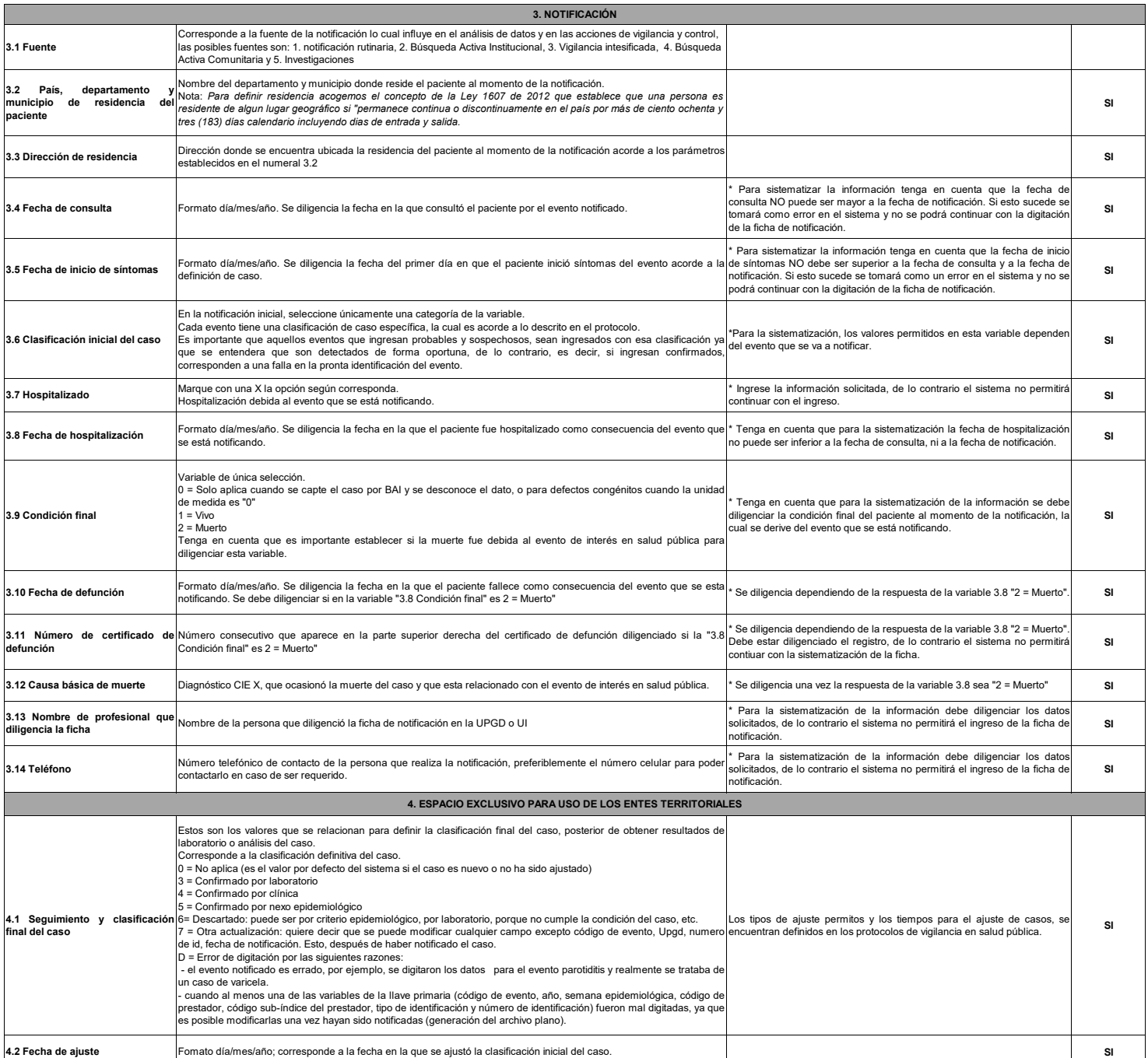

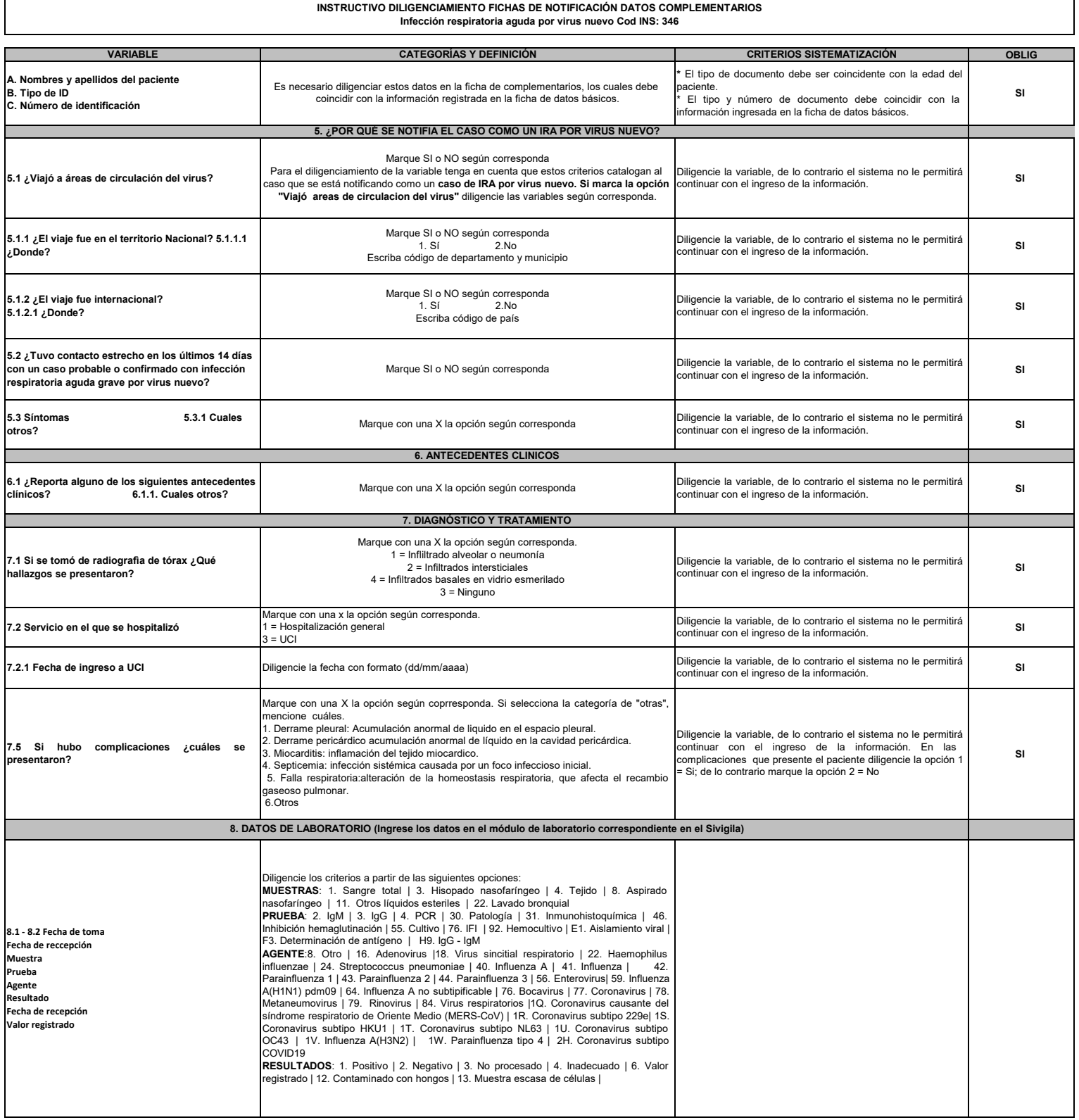